## **IBM Business Process Manager Advanced Pattern on Red Hat Enterprise Linux Server for x86**

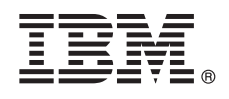

バージョン **8.5.0.1**

# クイック・スタート・ガイド

プライベート・クラウドで **IBM Business Process Manager** を使用するために **IBM Business Process Manager Advanced Pattern** パッケージのダウンロードとインストール を行うところから開始します。

各国語版**:** 他の言語のクイック・スタート・ガイドを取得するには、言語固有の **PDF** を **[IBM Business Process](http://www.ibm.com/software/integration/business-process-manager/library/documentation) [Manager \(BPM\)](http://www.ibm.com/software/integration/business-process-manager/library/documentation)** ライブラリー **[\(http://www.ibm.com/software/integration/business-process-manager/library/](http://www.ibm.com/software/integration/business-process-manager/library/documentation) [documentation\)](http://www.ibm.com/software/integration/business-process-manager/library/documentation)** から表示してください。

### 製品の概要

IBM® Business Process Manager Advanced Pattern は、典型的なビジネス・プロセス管理プロジェクトのためにビジネス・プ ロセス管理機能を提供する IBM BPM V8.5.0.1 の仮想システム・パターン構成です。仮想システム・パターンには、プライ ベート・クラウドでのビジネス・プロセスの管理に使用するパーツとスクリプトのパッケージが含まれています。この仮想 システム・パターンを使用して、IBM BPM 環境の作成、デプロイ、および管理を行います。 IBM Business Process Manager は、プライベート・クラウド環境において、多様な構成で使用することができます。

## **1** ステップ **1:** パッケージのダウンロード

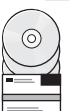

IBM[パスポート・アドバンテージ](http://www-01.ibm.com/software/howtobuy/passportadvantage/pao_customers.htm) Web サイト [\(http://www-01.ibm.com/software/howtobuy/passportadvantage/](http://www-01.ibm.com/software/howtobuy/passportadvantage/pao_customers.htm) [pao\\_customers.htm\)](http://www-01.ibm.com/software/howtobuy/passportadvantage/pao_customers.htm) から、*IBM Business Process Manager Advanced Pattern* のパッケージである BPM ADV Pattern V8501 RHEL X64.tgz を、Windows または Linux オペレーティング・システムが稼働しているコン ピューターにダウンロードします。

## **2** ステップ **2:** ソフトウェアおよび資料へのアクセス

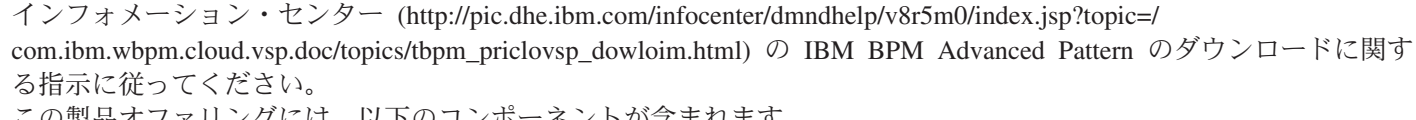

この製品オファリングには、以下のコンポーネントが含まれます。

- イメージを含むオープン仮想アーカイブ (OVA) ファイル
- v 事前構成済みのパターンおよびパーツ
- スクリプト・パッケージ
- インストール・ツール

IBM BPM Advanced Pattern は、IBM PureApplication™ System W1500、V1.1.0.2 およびそれ以降のフィックスパック 上で実行されます。

インストール手順を含む詳細な資料については、[IBM Business Process Manager \(BPM\)](http://www.ibm.com/software/integration/business-process-manager/library/documentation) ライブラリー [\(http://www.ibm.com/software/integration/business-process-manager/library/documentation\)](http://www.ibm.com/software/integration/business-process-manager/library/documentation) を参照してください。

## **3** ステップ **3:** パッケージの解凍

インストール・ツールは、Windows および Linux のオペレーティング・システムのみをサポートしています。

#### 重要**:**

- v Windows 環境でパッケージ・ファイルを解凍するには、例えば 7-Zip や WinRAR などの解凍ツールの最新バージ ョンを使用してください。パッケージ・ファイルのサイズが原因で、これらのツールの古いバージョンではファイ ルを正常に解凍できないことがあります。
- **パッケージ・ファイルをダウンロードして解凍しようとしている場所に十分なスペースがあることを確認してくだ** さい。圧縮されたパッケージ・ファイルは約 10 GB です。パッケージの内容を解凍すると、特に Windows 環境で 7-Zip を使用する場合、約 20 GB のフリー・ストレージ・スペースが必要です。
- v Windows オペレーティング・システムで、パッケージ・ファイルを temp ディレクトリーに解凍する場合、システ ム・ディスクで十分なストレージが使用可能であることを確認してください。

## **4** ステップ **4: IBM BPM Advanced Pattern** のインストール

IBM BPM インストール・ツールを実行するには、IBM Java™ Runtime Environment (JRE) 1.6 SR3 以降がインストー ルされている必要があります。IBM BPM Advanced Pattern をインストールするには、以下の手順を実行します。 1. 以下のいずれかのコマンドを発行して、インストール・ツールを実行します。

v Windows 環境の場合

installer.bat -h <*host\_name*> -u <*user\_name*> -p <*password*>

v Linux 環境の場合

./installer -h <*host\_name*> -u <*user\_name*> -p <*password*>

ヒント**:** IBM BPM Advanced Pattern を英語以外の言語でインストールする際に、インストール・ツールの実行に よってコーデック・エラーが発生した場合は、インフォメーション・センター [\(http://bidoc.torolab.ibm.com/review/](http://bidoc.torolab.ibm.com/review/8500/index.jsp?topic=/com.ibm.wbpm.cloud.vsp.doc/topics/tbpm_priclovsp_fixnoneniner.html) [8500/index.jsp?topic=/com.ibm.wbpm.cloud.vsp.doc/topics/tbpm\\_priclovsp\\_fixnoneniner.html\)](http://bidoc.torolab.ibm.com/review/8500/index.jsp?topic=/com.ibm.wbpm.cloud.vsp.doc/topics/tbpm_priclovsp_fixnoneniner.html) で[、英語以外の言語でイン](http://bidoc.torolab.ibm.com/review/8500/index.jsp?topic=/com.ibm.wbpm.cloud.vsp.doc/topics/tbpm_priclovsp_fixnoneniner.html) [ストール時のコーデック・エラーの修正に](http://bidoc.torolab.ibm.com/review/8500/index.jsp?topic=/com.ibm.wbpm.cloud.vsp.doc/topics/tbpm_priclovsp_fixnoneniner.html)関するトラブルシューティング情報を参照してください。

インストールを検証するには、IBM PureApplication System の「ワークロード・コンソール」から、IBM BPM Advanced Pattern の以下の成果物を探します。

- v 「仮想イメージ」ウィンドウでの IBM BPM 仮想イメージ
- v 「仮想システム・パターン」ウィンドウでの IBM BPM パターン
- v 「スクリプト・パッケージ」ウィンドウでの、以下の IBM BPM スクリプト・パッケージ
	- AddDisk
	- ConfigBPM
	- ConfigTDS
	- ConfigITCAMForBPM

#### **5** ステップ **5:** 始めに

- 以下の情報を参照してください。
- v PureApplication System での IBMBPM [イメージおよびパターンの使用の準備](http://pic.dhe.ibm.com/infocenter/dmndhelp/v8r5m0/index.jsp?topic=/com.ibm.wbpm.cloud.vsp.doc/topics/tbpm_priclo_useimpat.html) [\(http://pic.dhe.ibm.com/infocenter/](http://pic.dhe.ibm.com/infocenter/dmndhelp/v8r5m0/index.jsp?topic=/com.ibm.wbpm.cloud.vsp.doc/topics/tbpm_priclo_useimpat.html) [dmndhelp/v8r5m0/index.jsp?topic=/com.ibm.wbpm.cloud.vsp.doc/topics/tbpm\\_priclo\\_useimpat.html\)](http://pic.dhe.ibm.com/infocenter/dmndhelp/v8r5m0/index.jsp?topic=/com.ibm.wbpm.cloud.vsp.doc/topics/tbpm_priclo_useimpat.html)
- v [パターンの管理とデプロイ](http://pic.dhe.ibm.com/infocenter/dmndhelp/v8r5m0/index.jsp?topic=/com.ibm.wbpm.cloud.vsp.doc/topics/tbpm_priclo_usepatt.html) [\(http://pic.dhe.ibm.com/infocenter/dmndhelp/v8r5m0/index.jsp?topic=/](http://pic.dhe.ibm.com/infocenter/dmndhelp/v8r5m0/index.jsp?topic=/com.ibm.wbpm.cloud.vsp.doc/topics/tbpm_priclo_usepatt.html)
- [com.ibm.wbpm.cloud.vsp.doc/topics/tbpm\\_priclo\\_usepatt.html\)](http://pic.dhe.ibm.com/infocenter/dmndhelp/v8r5m0/index.jsp?topic=/com.ibm.wbpm.cloud.vsp.doc/topics/tbpm_priclo_usepatt.html)

#### 詳細情報

**?** 追加の技術情報については、以下のリンクを参照してください。

- v [プライベート・クラウド環境の](http://pic.dhe.ibm.com/infocenter/dmndhelp/v8r5m0x/index.jsp?topic=/com.ibm.wbpm.cloud.vsp.doc/topics/cbpm_priclovsp_gsg.html) IBM BPM Advanced Pattern [\(http://pic.dhe.ibm.com/infocenter/dmndhelp/v8r5m0x/](http://pic.dhe.ibm.com/infocenter/dmndhelp/v8r5m0x/index.jsp?topic=/com.ibm.wbpm.cloud.vsp.doc/topics/cbpm_priclovsp_gsg.html) [index.jsp?topic=/com.ibm.wbpm.cloud.vsp.doc/topics/cbpm\\_priclovsp\\_gsg.html\)](http://pic.dhe.ibm.com/infocenter/dmndhelp/v8r5m0x/index.jsp?topic=/com.ibm.wbpm.cloud.vsp.doc/topics/cbpm_priclovsp_gsg.html)
- v [IBM Education Assistant](http://publib.boulder.ibm.com/infocenter/ieduasst/v1r1m0/index.jsp) [\(http://publib.boulder.ibm.com/infocenter/ieduasst/v1r1m0/index.jsp\)](http://publib.boulder.ibm.com/infocenter/ieduasst/v1r1m0/index.jsp)
- v [PureApplication System](http://pic.dhe.ibm.com/infocenter/psappsys/v1r1m0/index.jsp) に関する情報 [\(http://pic.dhe.ibm.com/infocenter/psappsys/v1r1m0/index.jsp\)](http://pic.dhe.ibm.com/infocenter/psappsys/v1r1m0/index.jsp)
- v [IBM BPM Advanced](http://www.ibm.com/support/entry/portal/Overview/Software/WebSphere/IBM_Business_Process_Manager_Advanced) のサポート情報 [\(http://www.ibm.com/support/entry/portal/Overview/Software/WebSphere/](http://www.ibm.com/support/entry/portal/Overview/Software/WebSphere/IBM_Business_Process_Manager_Advanced) [IBM\\_Business\\_Process\\_Manager\\_Advanced\)](http://www.ibm.com/support/entry/portal/Overview/Software/WebSphere/IBM_Business_Process_Manager_Advanced)

IBM Business Process Manager Version 8.5.0.1 Licensed Materials - Property of IBM. Copyright IBM Corp. 2012, 2014.

IBM、IBM ロゴおよび ibm.com® は、世界の多くの国で登録された International Business Machines Corporation の商標です。他の製品名およびサービス名等は、それぞれ IBM または各社の商標である場合 があります。現時点での IBM の商標リストについては、[www.ibm.com/legal/copytrade.shtml](http://www.ibm.com/legal/copytrade.shtml) の「[Copyright and trademark information](http://www.ibm.com/legal/copytrade.shtml)」をご覧ください。

Java およびすべての Java 関連の商標およびロゴは Oracle やその関連会社の米国およびその他の国における商標または登録商標です。 Linux は、Linus Torvalds の米国およびその他の国における登録商標で す。Microsoft Windows は、Microsoft Corporation の米国およびその他の国における商標です。

部品番号: CIMX8ML

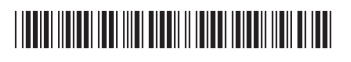